## **How to Submit Samples for the 2024 Emerging Technology Promotion (Mobile Shopping – QR Code)**

Log into the USPS Business Customer Gateway: gateway.usps.com/eAdmin/view/signin

If you don't have a log in to the BCG you can sign up. Please refer to HOW TO CREATE A USPS BUSINESS CUSTOMER GATEWAY ACCOUNT document.

Once logged in go to Manage Account at the top right of the page and choose Manage Services from the drop down:

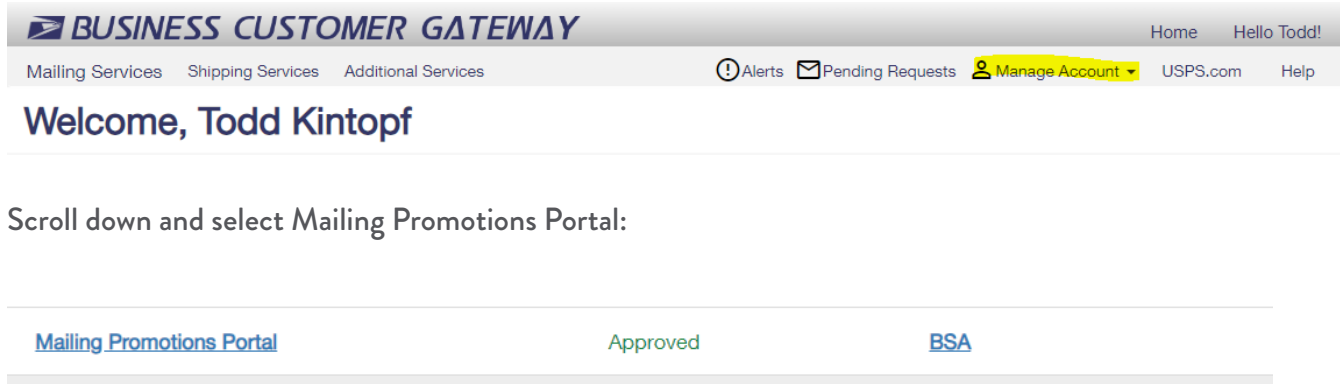

Once inside the Mailing Promotions Portal select Submit Promotion/Incentive.

## **Mailing Promotions Portal**

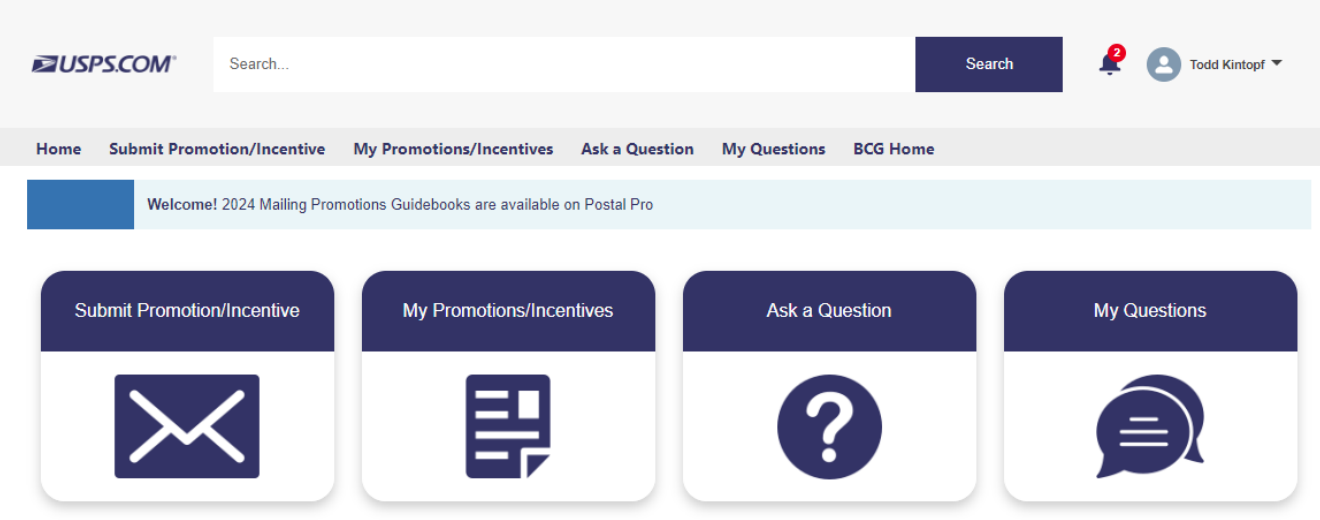

Choose Emerging & Advanced Technology Promotion from the drop down menu.

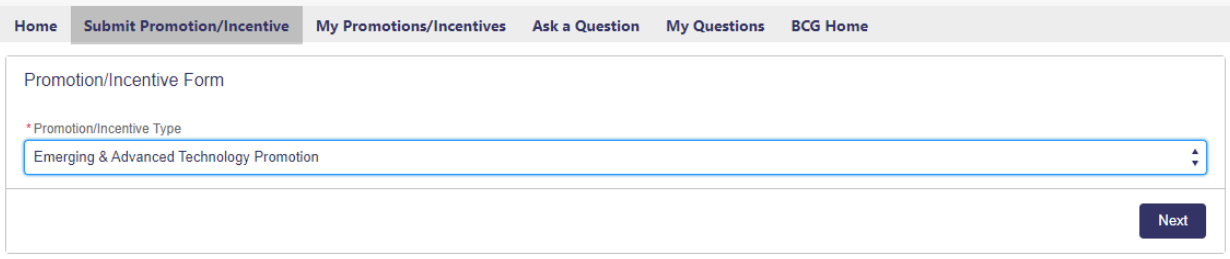

Enter the Mail Piece Title and select Mobile Shopping QR Code (3% Discount) from the drop down menu.

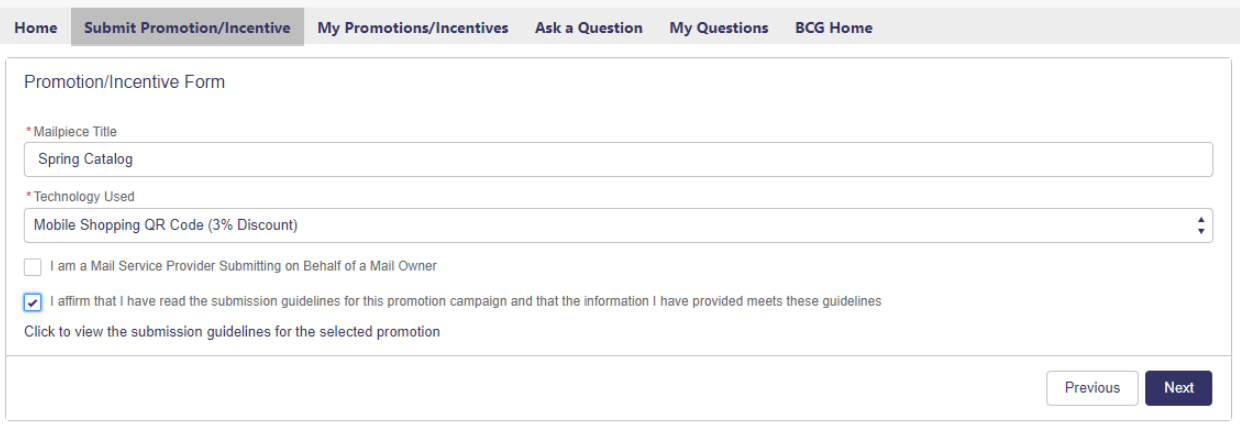

Upload PDF of page containing the QR code leading to an active URL.

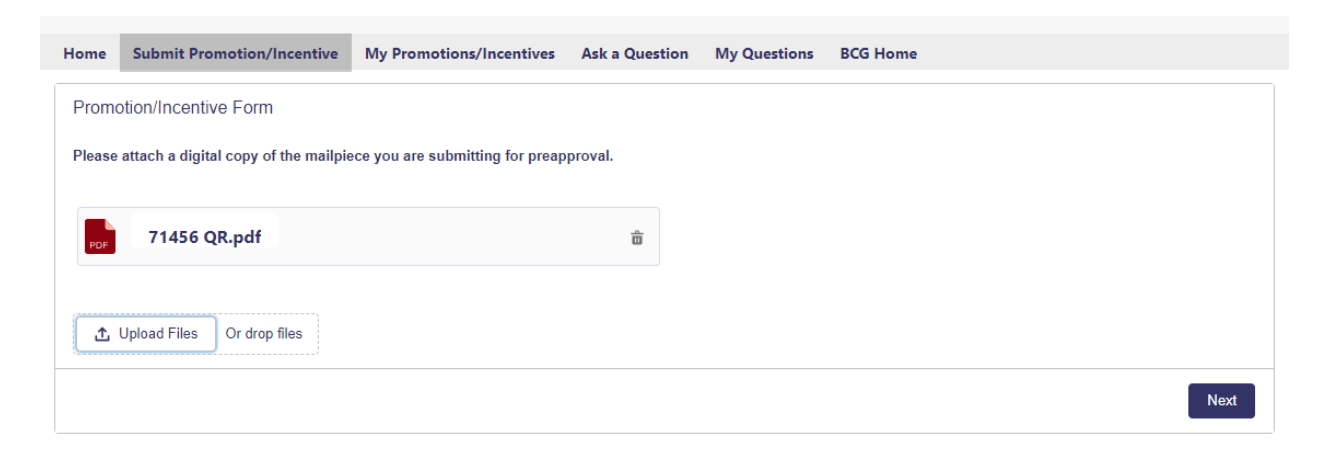

After successfully submitting the file you will get a Service Request (SR) number.

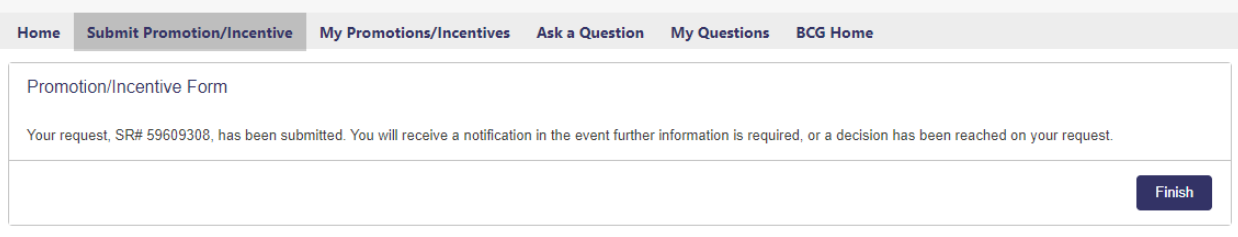

An email will be sent to the email addresses the USPS has on file for your Business Customer Gateway account.

## USPS Mailpiece Preapproval Request SR #59609308 Created

DO NOT REPLY Customer Support <donotreplyuspscustomerservice@usps.gov> To C Kintopf, Todd

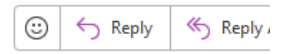

(i) If there are problems with how this message is displayed, click here to view it in a web browser.

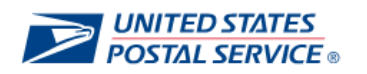

Hello Todd Kintopf,

Thank you for submitting Service Request 59609308 to the USPS Mailing Promotions Portal.

Your Service Request has been accepted and will be reviewed in the order it was received.

To check the status of your Service Request, please log back into the Mailing Promotions Portal through BCG.

For further information about USPS Mailing Promotions & Incentives, please visit the Postal Pro Homepage.

Thank you for your business!

**USPS Mailing Promotions Team** 

THIS IS AN EXTERNAL EMAIL: Do not click any links or open any attachments unless you trust the sender and know the content is safe.

Once the Service Request has been reviewed and approved or rejected, you will receive another email.

USPS Mailpiece Preapproval Request SR 59609308 Approved

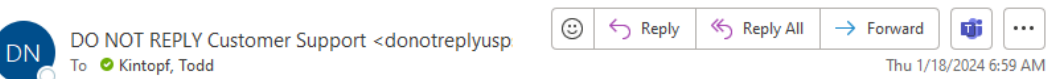

(i) If there are problems with how this message is displayed, click here to view it in a web browser.

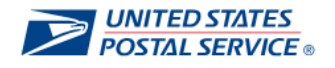

1/17/2024

This message is in regard to Service Request Number: 59609308 Service Request Summary: 1/17/2024-Spring Catalog

Thank you for participating in the Emerging & Advanced Technology Promotion.

Thank you for submitting the mailpiece for Todd Kintopf to the Emerging & Advanced Technology Promotion Program Office. After reviewing the attached mailpiece, it meets all program requirements and is APPROVED.

This is an approval for the Emerging & Advanced Technology Promotion with Mobile Shopping QR Code (3% Discount).

This letter is for promotion eligibility only and does not supersede any other requirement verifications.

REMINDER: You must enroll in the promotion via 'Incentive Programs' on the Business Customer Gateway. For enrollment instructions, visit: https://postalpro.usps.com/promotions/et-enroll.

Thank you,

USPS Mailing Promotions Team

THIS IS AN EXTERNAL EMAIL: Do not click any links or open any attachments unless you trust the sender and know the content is safe.

Please send the email of approval along, with the PDF of the QR code, to your Royle CSR confirming your approval from the USPS for the promotion discount.